# **Main Topics**

#### Importing Data

- Bring data into applications
  - ArcGIS
  - Maintenance Connections (MC)

#### •Using the Data

- Maps
- Lists
- Work Orders (WO's)
- A Help plan and schedule the field work

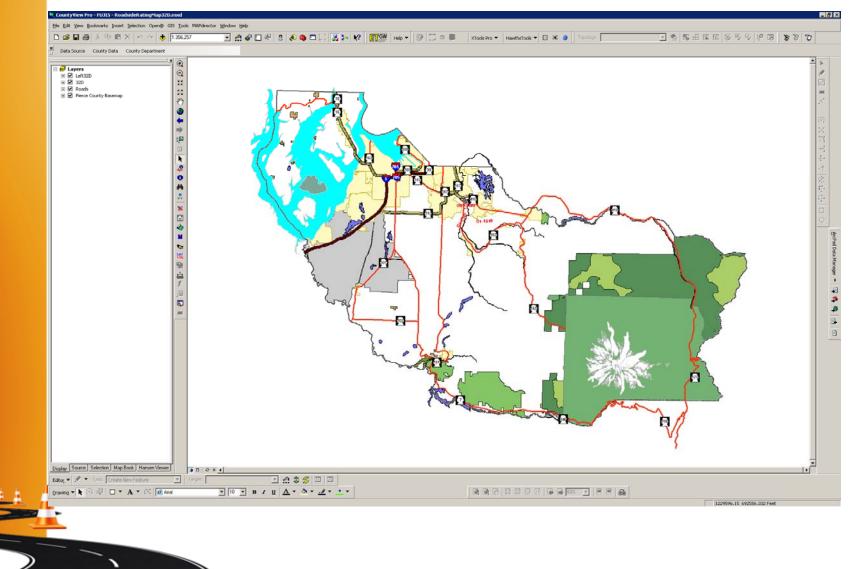

- Pierce County uses a product from ESRI called ArcGIS (CountyView in house)
- Other options
  - MapInfo
  - Autodesk
  - Bentley Systems
- Search GIS software for more

#### What's Next?

- We have already decided what assets, locations (GPS), attributes of the assets, and conditions.
- Everything we have collected is now in a file geodatabase.
- Time to display on maps.
  - You can display any of the attribute and/or condition information you have gathered on a map.

We are going to use some data from our 'Roadside' asset assessment.

Roadside Vegetation Function Codes: 32D – Mowing Shoulders 71B – Roadside Vegetation Maint / Mechanical 71SD – Site Specific Vegetation Control

Overhead Vegetation Function Code: 71C – Overhead Vegetation Maintenance 71D – Brushing & Chipping / Tree Removal

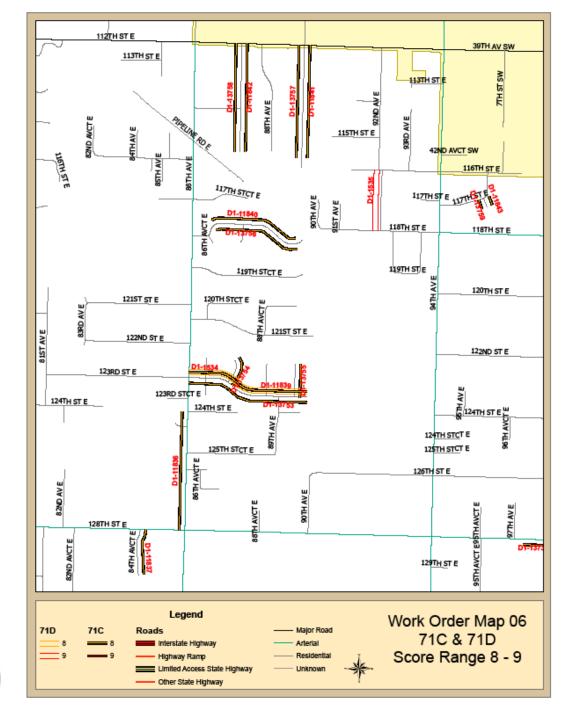

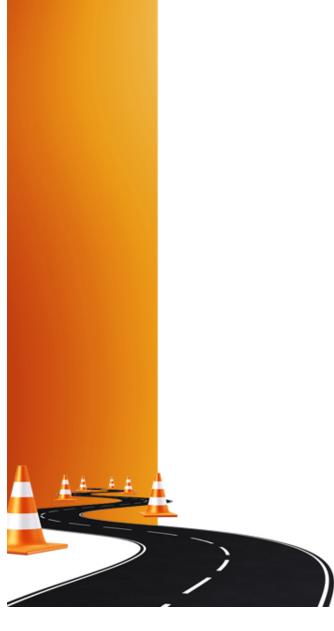

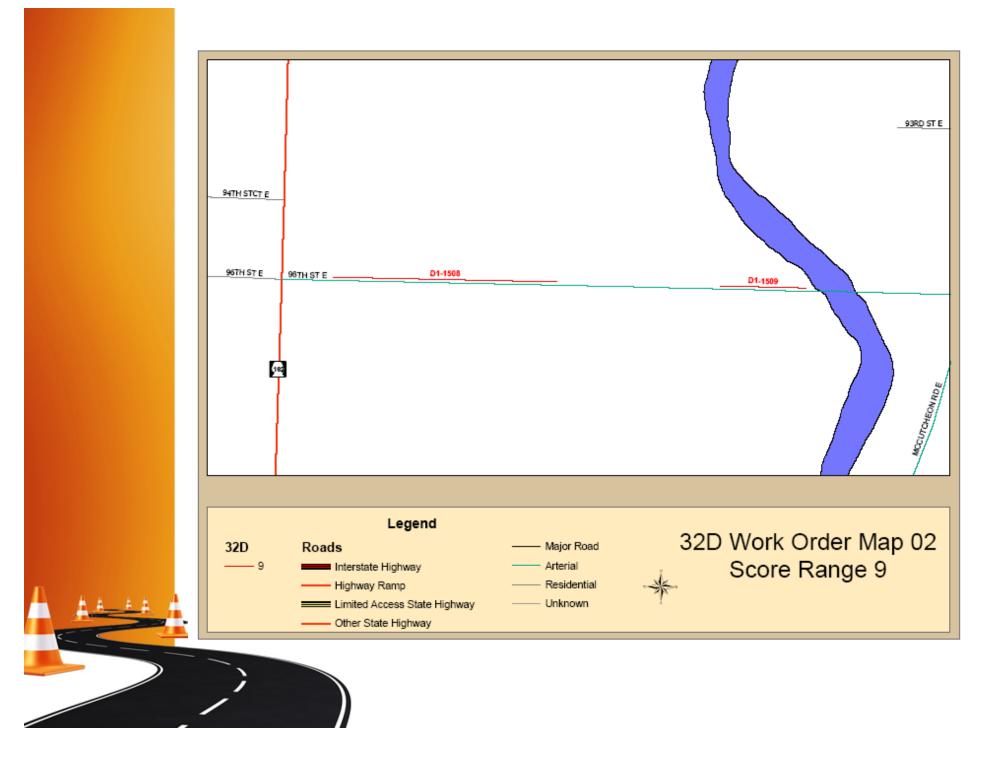

### **Maintenance Connections**

Maintenance Connections is an application that allows you to store assets, all of their attributes, condition ratings, maintenance costs, work orders, etc...pretty much anything you can think of.

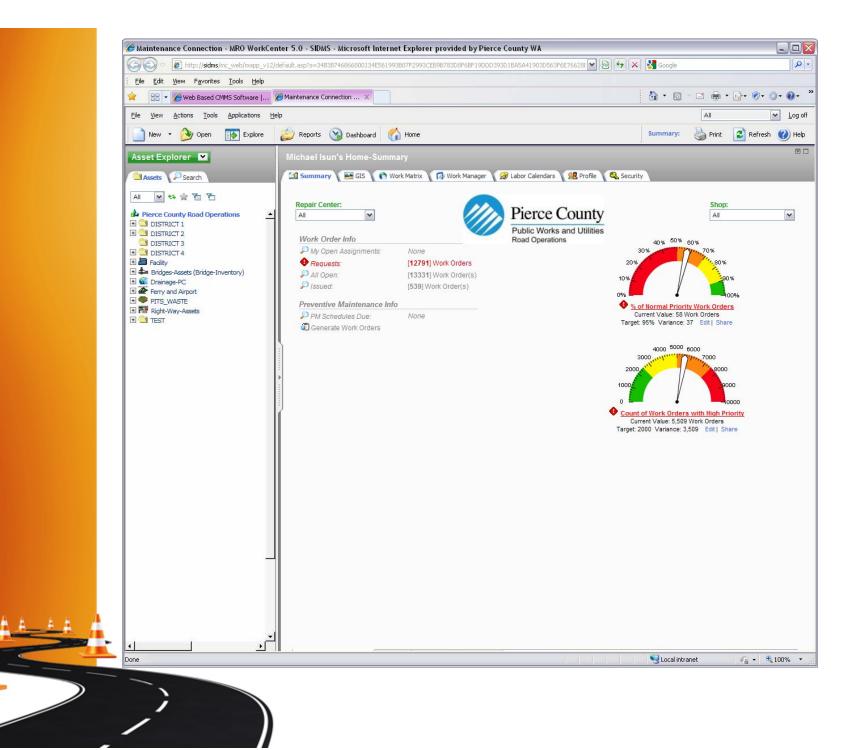

| 🚖 🛛 🕄 👻 🧶 Web Based CMMS Software   🛛              | Maintenance Connection X          | 4                                | • 🔊 - 🖃 🖶 • 🔂• 📎• 🄅            |
|----------------------------------------------------|-----------------------------------|----------------------------------|--------------------------------|
| <u>File View Actions Tools Applications He</u>     | lp                                |                                  | Maintenance Engineerin 🗸       |
| 📄 New 👻 沙 Open 🛛 👔 Explore                         | 💋 Reports 💊 Dashboard 🏠 Hom       | ne 🔇 Back                        | Asset: MorkCenter              |
| Asset Explorer 💌                                   | FROM SCHOOL: MCALDER ELE          | M TO MP 0.74 (78660-480) PK: 1   | 12504                          |
| Assets Search                                      | 👔 Details 🛛 🔤 GIS 🔷 Related Info  | 🗊 PMs 😰 Attach 🔡 History         |                                |
| Search By: Search Value:                           | Asset Info                        | Change Icon                      | Status                         |
| Name 💌 🔁                                           | Parent: 🏚 78660-096 ST E          | v                                | In-Service Sub-Status:         |
| Use current criteria settings 👘 Up                 | 096 ST E                          |                                  | Available for Service Requests |
| 🗋 Name                                             | Class: ROADSEG<br>ROAD SEGMENT    | Type: A v<br>Asset               | Photo Attach Remov             |
| 👍 Top > 🔄 DISTRICT 1 > 🍰 096 ST E                  | Asset ID: 78660-480               |                                  | Photo Account Kennov           |
| FROM MCCUTCHEON RD E TO BRIDGE: 6195A              | Name: A FROM SCHOOL: MCALDER ELI  | EM TO MP 0.74                    |                                |
| FROM BRIDGE: 6195A PUY R (BEG) TO BRIDGE           |                                   |                                  |                                |
| FROM MP 0.29 TO SCHOOL: MCALDER ELEM               | 🚽 Details 🛛 🔤 Meter 🛛 👼 Costs 🛛 🚺 | 🕽 Insurance 🛛 🔏 Manage 🛛 🛷 Other |                                |
| A FROM MP 0.74 TO SR-162<br>FROM SR-162 TO MP 0.94 | : Model:                          | Maintained By                    |                                |
|                                                    | Serial #:                         | Repair Center: D1                |                                |
|                                                    | Inventory Item:                   | Shop:                            |                                |
|                                                    | Vicinity:                         | Priority:                        |                                |
|                                                    | Zone:                             | Warranty Info                    |                                |
|                                                    |                                   | Vendor:                          |                                |
|                                                    |                                   | Manufacturer:                    |                                |
|                                                    |                                   | Warranty Ends:                   |                                |
| Previous Page 1 of 1 Next                          | Page 1 / Page 2 / User-Defined /  |                                  |                                |
|                                                    | (rage 1 / rage 2 / osci bennes /  | 😮 Delete 🛛 👯                     | Generate 🤯 History 🔬 Prin      |

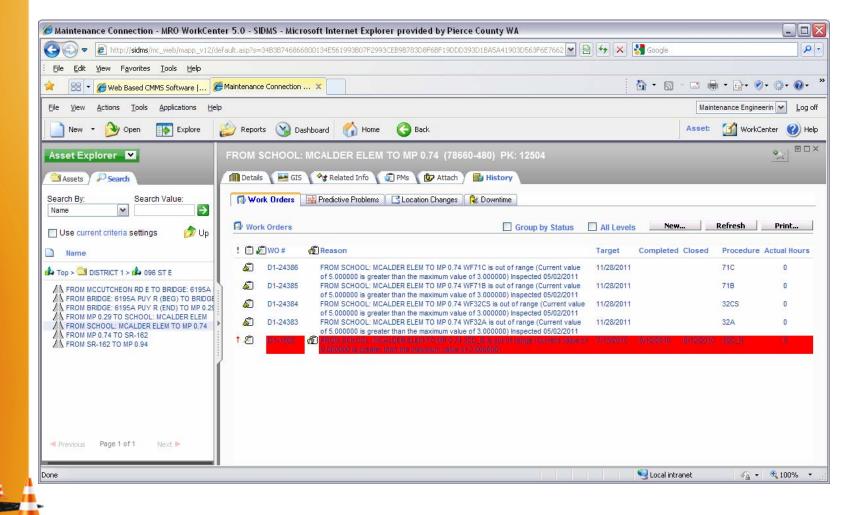

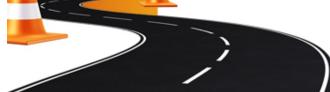

| Eile Edit View Favorites Iools Help                                               | default.asp?s=34838746866800134E561993807F299                                                                   |                                           | X Google                                                        |
|-----------------------------------------------------------------------------------|----------------------------------------------------------------------------------------------------|-------------------------------------------|-----------------------------------------------------------------|
| 🗧 🛛 🕄 🖉 Web Based CMMS Software   💈                                               | Maintenance Connection ×                                                                                        |                                           | 🚹 • 🔊 - 🗆 🖶 • 🗗 🖉 • 🌒 •                                         |
| File <u>Vi</u> ew <u>A</u> ctions <u>T</u> ools <u>Applications</u> <u>H</u> e    | lp                                                                                                    |                                           | Maintenance Engineerin 🗸                                        |
| 📄 New 🝷 逄 Open 🛛 🔝 Explore                                                        | 💋 Reports 🕥 Dashboard 🏠 Home                                                                                    | G Back                                    | Work Order: 🗹 WorkCenter 🔮                                      |
| Asset Explorer 🛛                                                                  | Work Order #D1-1508 (Closed)                                                                                    |                                           | ×*                                                              |
| Assets Search                                                                     | 👩 Details 🧐 Tasks 🐔 Costs 🕼                                                                                     | Attach 🔡 History 🥅 Assign 🗎               | Group 🧧 GIS 🔬 Report                                            |
| Search By: Search Value:                                                          | Request Info                                                                                                    | Details                                   | Status Action -                                                 |
| Name 💌 🔁                                                                          | FROM SCHOOL: MCALDER ELEM TO MP<br>0.74 32D_R is out of range (Current<br>value of 9.000000 is greater than the | Function Code: 32D_R<br>32D_R             | <ul> <li>Requested 5/14/2010 2:13 PM</li> <li>Closed</li> </ul> |
|                                                                                   | maximum value of 3.000000)                                                                                      | Target Date: 7/13/2010 V                  | Approval Action -                                               |
| Name                                                                              | Problem: Overgrown Vegetation V                                                                                 | Target <u>H</u> ours: 1                   | (Not Required)                                                  |
| Top > 🔄 DISTRICT 1 > 🏟 096 ST E                                                   | Overgrown Vegetation                                                                                            | Type: RO 🗸                                | Assignments                                                     |
| FROM MCCUTCHEON RD E TO BRIDGE: 6195A                                             | Name:                                                                                                    | Routine                                   |                                                                 |
| FROM BRIDGE: 6195A PUY R (END) TO MP 0.29<br>FROM MP 0.29 TO SCHOOL: MCALDER ELEM | Phone:                                                                                                    |                                           |                                                                 |
| FROM SCHOOL: MCALDER ELEM TO MP 0.74                                              | Email:                                                                                                    | Priority: 1<br>High (60 Days From Request | ed Date)                                                        |
| FROM SR-162 TO MP 0.94                                                            | Asset / Location Action -                                                                                       | Repair Center: D1                         |                                                                 |
|                                                                                   |                                                                                                    | Taken By:                                 | Alexander, Michae New Assignment - 8/2/2010 1 hr                |
|                                                                                   | FROM SCHOOL: MCALDER ELEM                                                                                       |                                           | Indicators                                                      |
|                                                                                   | TO MP 0.74 (78660-480)                                                                                          |                                           | ESA Attachments RFA                                             |
|                                                                                   |                                                                                                    |                                           | Attachments RFA                                                 |
|                                                                                   |                                                                                                    |                                           | Locate Needed Printed / E-Mailed                                |
|                                                                                   |                                                                                                    |                                           |                                                                 |
| Previous Page 1 of 1 Next                                                         | Page 1 / Page 2 / User-Defined /                                                                                | 🖒 ReIssue 🛛 😵 De                          | lete 💧 Survey 🧳 History 🖓 Print                                 |
| ne                                                                                | 1                                                                                                    |                                           | Succal intranet 🛛 🖓 👻 🔍 100%                                    |

| Eile         Edit         Yiew         Favorites         Tools         Help                                                              |                                                                                   |                                                               |                   |                             |                |                |
|----------------------------------------------------------------------------------------------------|-----------------------------------------------------------------------------------|---------------------------------------------------------------|-------------------|-----------------------------|----------------|----------------|
| 🚖 🛛 🕄 🖉 Web Based CMMS Software   💈                                                                                                    | Maintenance Connection X                                                          |                                                               |                   | <b>∆ •</b> ⊜ -              | 🖃 🖶 •          | <b>⊡</b> • Ø•  |
| <u>File View Actions Tools Applications H</u> e                                                                                          | þ                                                                                 |                                                               |                   |                             | Maintena       | nce Engineerir |
| 📄 New 👻 🎯 Open 🛛 🚯 Explore                                                                                                    | 💋 Reports 🛯 Dashboard 🏠 Home                                                      | G Back                                                        | Work Order:       | Nrint                       | 📩 Email        | 😰 Refre        |
| Asset Explorer                                                                                                    | Work Order #D1-1508 (Closed)                                                      |                                                               |                   |                             |                |                |
| Assets Search                                                                                                    | 👩 Details 🦷 Tasks 🐔 Costs 🕼 Atta                                                  | ich 📳 History 🔟 Assign 🦰                                      | Group 🛛 🔜 GIS 🖉 🎑 | Report                      |                |                |
| Search By: Search Value:                                                                                                    | Work Order @ Work Order (Statement)                                               |                                                               |                   |                             |                |                |
| Name 💌 🄁                                                                                                    | View: 🔲 All Work Orders in Group                                                  |                                                               |                   |                             |                | ĸ              |
| 🗌 Use current criteria settings 🛛 🍺 Up                                                                                                   |                                                                                   |                                                               |                   |                             | Work           | Order D        |
| Name                                                                                                    | Pierce County                                                                     |                                                               |                   |                             |                | 0/17/2011 - 9: |
| Top > I DISTRICT 1 > A 096 ST E  FROM MCCUTCHEON RD E TO BRIDGE: 6195A                                                                   | Public Works and Utilities                                                        |                                                               |                   |                             | 111100         |                |
| FROM BRIDGE: 6195A PUY R (BEG) TO BRIDGE     FROM BRIDGE: 6195A PUY R (BEG) TO BRIDGE     FROM BRIDGE: 6195A PUY R (END) TO MP 0.29      | Road Operations                                                                   |                                                               |                   |                             |                |                |
| A FROM MP 0.29 TO SCHOOL: MCALDER ELEM<br>A FROM SCHOOL: MCALDER ELEM TO MP 0.74<br>A FROM MP 0.74 TO SR-162<br>A FROM SR-162 TO MP 0.94 | Requested: 5/14/2010 2:13:00 PM<br>Problem: Overgrown Vegetation (Overgrow        | Target: 7/13/2010 (1) hr<br>n Priority/Type: High (60 Days Fr |                   | DISTRICT 1<br>096 ST E      |                |                |
|                                                                                                    | Vegetation)                                                                       | Date)/Routine                                                 |                   | FROM SCHOO<br>4 (78660-480) |                | R ELEM TO      |
|                                                                                                    | Procedure: 32D_R (32D_R)                                                          |                                                               |                   | del:                        |                |                |
|                                                                                                    | Reason: FROM SCHOOL: MCALDER ELEM T<br>9.000000 is greater than the maximum value |                                                               | rent value of Sei | rial:<br>nufacturer:        |                |                |
|                                                                                                    |                                                                                   |                                                               | Vic               | inity:<br>ntact:            |                |                |
|                                                                                                    | Warranty Shutdown Lockout                                                         | L Attach L Charge                                             |                   | one:                        |                |                |
|                                                                                                    | Tasks                                                                             |                                                               |                   |                             |                |                |
|                                                                                                    | #         Description           10         32D_R                                  |                                                               | Ratin             | g Meas.<br>3                | Initials<br>tz | Failed Co      |
|                                                                                                    |                                                                                   |                                                               |                   |                             |                |                |
|                                                                                                    | Labor                                                                             |                                                               |                   |                             |                |                |
|                                                                                                    | Labor Account                                                                     | Assigned Work Date                                            | Start Er          | nd                          | Reg Hrs (      | OT Hrs Oth     |
|                                                                                                    | Alexander, Michael                                                                | 8/2/2010 / 1                                                  |                   |                             |                |                |
|                                                                                                    | Materials/Tools                                                                   |                                                               |                   |                             |                |                |
|                                                                                                    | Barcode Item                                                                      | Location                                                      |                   | Account                     | Es             | at Qty Actu    |
|                                                                                                    |                                                                                   |                                                               |                   |                             |                |                |
|                                                                                                    |                                                                                   |                                                               |                   |                             |                |                |
|                                                                                                    |                                                                                   |                                                               |                   |                             |                |                |
|                                                                                                    | Labor Report                                                                      |                                                               |                   |                             |                |                |
|                                                                                                    | Completed: Failure:                                                               |                                                               |                   |                             |                |                |
| Previous Page 1 of 1 Next >                                                                                                    | Report:                                                                           |                                                               |                   |                             |                |                |

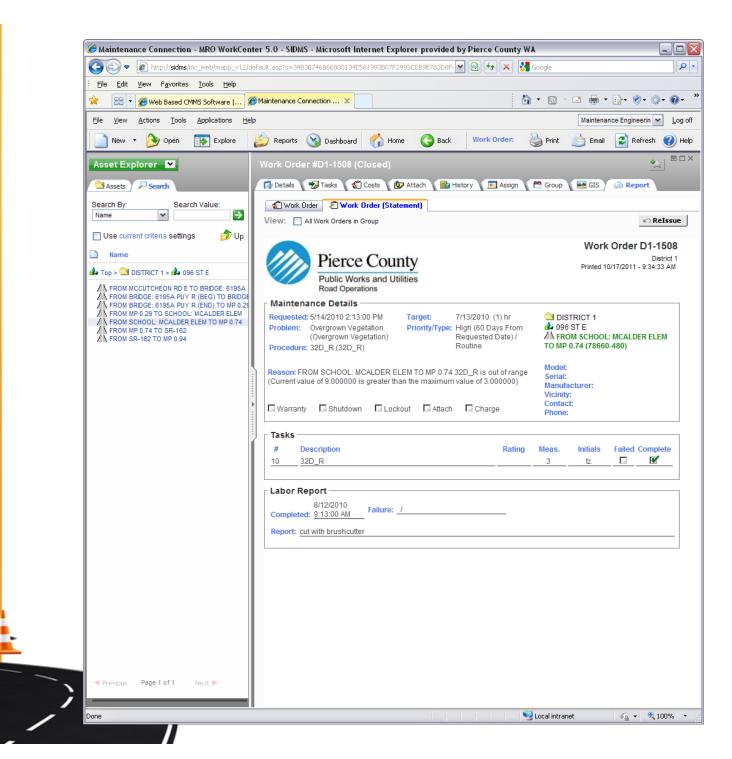

### **Questions???**

#### **Contact Information:**

Michael Isun (253) 798-6000 misun@co.pierce.wa.us

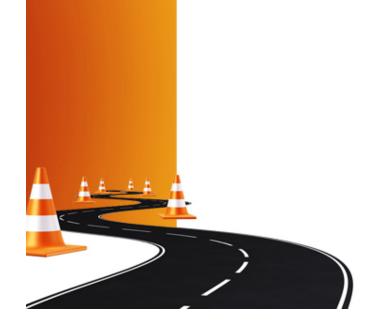